### **Corrigé de l'épreuve de GESTION**

### **Session principale - Juin 2016**

#### **Elaboré par : Habib ABDELKADER – Inspecteur principal.**

### **Recommandations**

 Chers élèves, on vous présente les recommandations suivantes pour subir l'épreuve de la matière Gestion :

- La révision *finale* doit porter essentiellement sur les différentes formules et synthèses évoquées par les différents chapitres.
- Vérifiez bien que votre machine à calculer fonctionne bien.
- Consacrez 10 à 15 mn environ pour une lecture totale du sujet.
- Le sujet de Gestion se compose de deux parties : « La première partie notée sur 5 points, elle se compose de 2 à 3 exercices qui peuvent vous préparer à la 2<sup>ème</sup> partie» ; « La deuxième partie notée sur 15 points, elle se compose en général de quelques dossiers ».
- Pour *la première partie* « Exercices », vous commencez par l'exercice que vous jugez facile, lisez bien les questions, puisque certaines d'entre elles demandent parfois de réflexion, essayez de respecter l'ordre des questions, mais quand vous ne pouvez pas résoudre une question, vous passez à la question suivante, puisque parfois les questions ne sont pas liées sur le plan calcul.
- Pour *la deuxième partie* « Etude d'un cas », essayer de saisir le fil conducteur en lisant l'introduction générale du cas ainsi que les introductions relatives à chaque dossier. La compréhension du fil conducteur vous aide à traiter convenablement le sujet. L'introduction générale de l'étude de cas peut exposer par exemple le ou les problématiques rencontrées par l'entreprise, l'analyse de quelques situations, la recherche des solutions, etc…. of the method of the same than the set all the set all the set all the set stress the set all the set all the set all the set all the set all the set all the set all the set all the set all the set all the set all the set
- Traitez les dossiers dans l'ordre tout en respectant aussi l'ordre de leurs questions. En général, les dossiers ne sont pas nécessairement liés sur le plan calcul, mais liés sur le plan idée et fil conducteur, de ce fait ne pas réussir dans un dossier ne constitue pas un obstacle pour résoudre le dossier suivant.
- Vérifiez bien vos calculs et remplir clairement les annexes (éviter les ratures, les surcharges… ).
- Veuillez à utiliser des stylos bleus tout en évitant des stylos de surbrillances différentes, dorés, etc… et ce pour préserver la lisibilité de votre écriture.
- Donnez les numéros correspondants des exercices, des dossiers et de leurs questions.
- Numérotez les pages de votre copie.
- Justifiez vos résultats par les calculs nécessaires.

 *…. Bon Courage*

Page 1 sur 10

### **GESTION - Corrigé de la session principale 2016**

Le corrigé se présente comme suit : Rappel de la question (en gras), ensuite la correction

### **Exercice n° 1 (3 points)**

**Première partie**

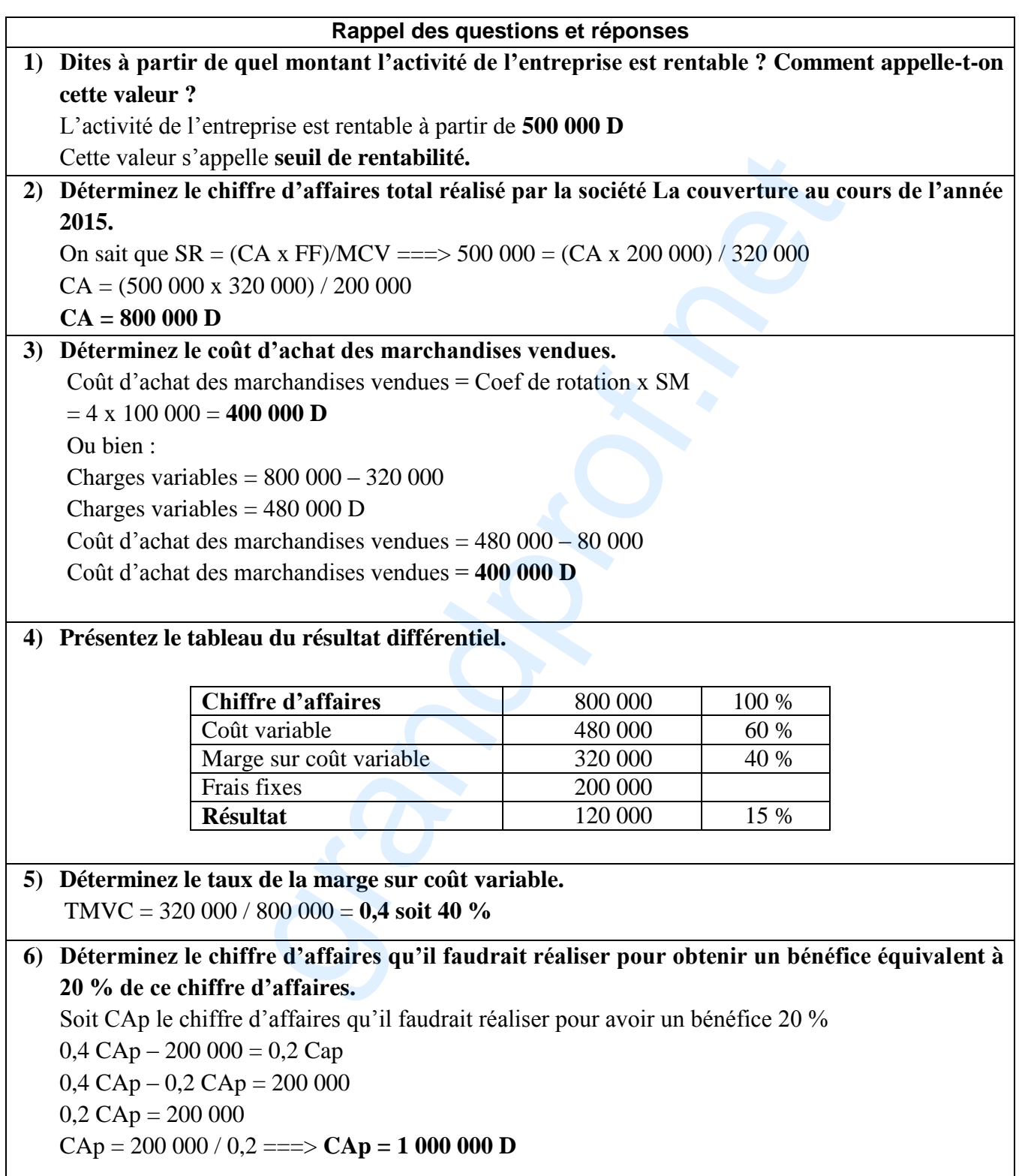

Page 2 sur 10

#### **Exercice n° 2 (2 points)**

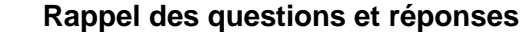

**1) Déterminez l'écart global sur matière première.** Ecart global = Coût réel – Coût préétabli

= 15 444 – 15 000 = **444 D (défavorable)**

**2) Analysez l'écart global sur matière première en faisant apparaître l'écart sur quantité et l'écart sur coût.**

Ecart global =  $E/Ot\acute{e} + E/Ot\acute{e}$ Ecart / Qté = (7 800 – 7 500) x 2 = **600 D (défavorable)** Ecart / coût = (1,980 – 2) x 7 800 = **- 156 D (favorable)**

 **Détail supplémentaire** : **Gaspillage au niveau de la quantité de matière première. Ceci a entrainé un coût supplémentaire 600 D. Une économie de 156 D est réalisée sur le coût de matières premières.**

#### **3) Que pensez-vous de la performance de la société ?**

La société n'est pas performante étant donné qu'elle n'a pas pu atteindre son objectif suite au gaspillage dans la consommation des matières premières. Par conséquent, elle doit contrôler ses facteurs de production (machines et main d'œuvre) afin d'identifier l'origine du gaspillage et prendre les décisions adéquates. ire : <u>Gaspillage</u> au niveau de la quantité de matière prendémentaire 600 D. Une <u>économie</u> de 156 D est réalisée su<br>
le la performance de la société?<br>
le la performance de la société?<br>
submination des matières premières.

#### **DOSSIER N° 1 : OPTIMISATION DE L'ACTIVITE**

**Rappel des questions et réponses**

**1) Expliquez pourquoi, pour optimiser le résultat, il est nécessaire de travailler en pleine capacité.**

Le travail en pleine capacité permet la minimisation des coûts fixes unitaires, réduire les coûts etc.

- **2) Calculez le résultat dégagé par la combinaison de la production réalisée en 2015.** Résultat = [(1 000 x 500) + (1 575 x 250) ] – 500 000 = **393 750 D**
- **3) Calculez les capacités utilisées par chaque atelier par la combinaison de production réalisée en 2015.**

Atelier sciage :  $500 + (2 \times 250) = 1000$  h

Atelier percage et finition =  $(15 \times 500) + (20 \times 250) = 12\,500$  h

**4) A l'appui de vos résultats et des données fournies, expliquez pourquoi la combinaison de production actuelle n'est pas optimale.**

 La combinaison de production n'est pas optimale à cause du sous-emploi dans l'atelier sciage : 1 000 h utilisées alors que l'entreprise dispose de 1 100 h ce qui a entraîné un coût de sous activité supporté par les unités fabriquées.

Page 3 sur 10

#### **5) Déterminez les quantités optimales à fabriquer pour assurer le plein emploi des deux ateliers.**

Soient **T** la quantité à fabriquer des bibliothèques **Tapsus** et **N** la quantité à fabriquer des chambres à coucher **Néapolis**

 $T + 2N < 1100$  $15T + 20N \le 12,500$  $T + 2N = 1100$ 15T + 20N = 12 500 **N** = **400 unités** ; **T = 300 unités**

#### **6) Calculez le résultat optimal.**

 $Rt = (1000 \times 300) + (1575 \times 400) - 500000$ 

 $Rt = 430000 D$ 

#### **7) Comparez le résultat optimal au résultat réalisé en 2015. Commentez brièvement.**

Le résultat optimal est plus élevé que le résultat réalisé en 2015

 $(430\,000 > 393\,750)$ 

Il y a un manque à gagner de 36 250 D à cause du sous emploi dans l'atelier sciage

#### **8) Le résultat optimal pourrait-il être amélioré ? Si oui, et sans faire de calcul, à quelle condition ?**

Le résultat optimal pourrait être amélioré si l'entreprise parvient à augmenter la marge sur coût variable en augmentant le prix de vente et/ou en réduisant les coûts variables dans la mesure du possible. optimal.<br>  $(1.575 \times 400) - 500\,000$ <br> **Example 11** at résultat réalisé en 2015. Commentez brièvem<br>
al est plus élevé que le résultat réalisé en 2015<br>
50)<br>
à gagner de 36 250 D à cause du sous emploi dans l'atelier scia<br> **a** 

#### **DOSSIER N° 2 : INVESTISSEMENT ET FINANCEMENT**

#### **Rappel des questions et réponses**

#### **A- Investissement**

**1) Déterminez le cash flow net annuel du projet n°1.** CFN = (250 000 x 0,75) + 120 000 = **307 500 D**

#### **2) Déterminez la valeur actuelle nette avec un taux d'actualisation de 10 % (Annexe B, page 7/7) et le délai de récupération du capital investi du projet n°1.**

 $VAN =$ 

 $(307 500 \times 3,169 866) + [(307 500 + 120 000) \times 0,620 921] - 720 000$ VAN<sup>1</sup> = **520 177, 523 D**

DRCI<sub>1</sub> = 2,341 Soit 2 ans, 4 mois et 3 jours

#### **3) Concluez sur l'opportunité d'adopter l'un des deux projets.**

 $\bullet$  Si l'entreprise préfère la rentabilité (VAN), elle doit retenir le projet n° 2 car VAN<sub>2</sub> (530 000) > VAN<sub>1</sub> (520 177, 523)

 $\bullet$  Si l'entreprise préfère la sécurité (DRCI), elle doit retenir le projet n° 1 car DRCI<sub>1</sub> (2 ans, 4 mois et 3 jours) < DRCI<sub>2</sub> (2 ans et 6 mois).

Page 4 sur 10

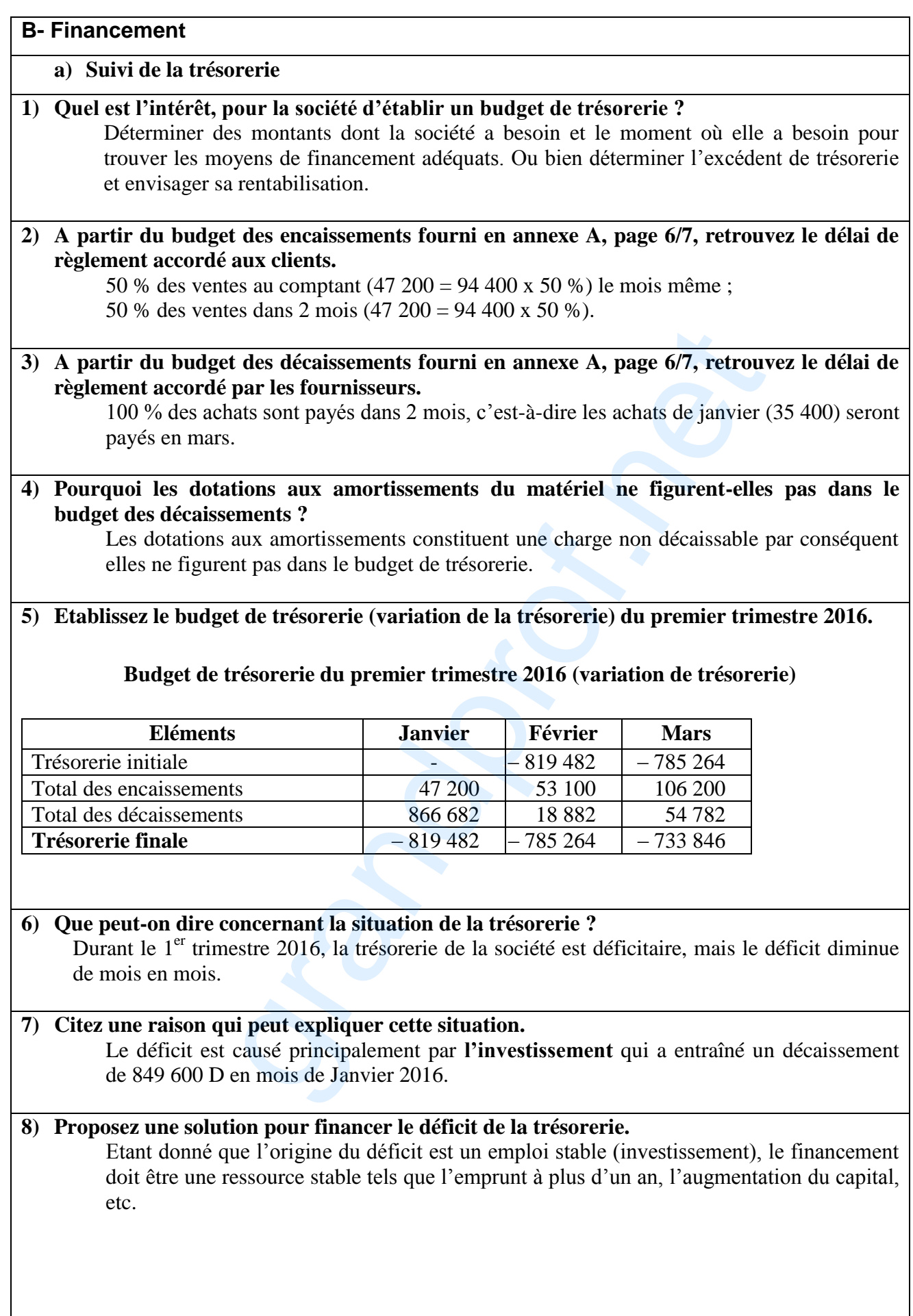

Page 5 sur 10

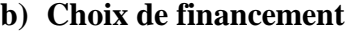

**1) Observez la colonne "Annuités" des deux tableaux de remboursement et énoncez la différence essentielle entre les deux propositions de la banque.**

Première proposition : remboursement par annuités constantes (amortissement variable) Deuxième proposition : remboursement par amortissements constants (annuités variables)

- **2) Indiquez le montant de l'emprunt et déduisez le montant de l'augmentation du capital.** Montant de l'emprunt (capital restant dû au début de la première période) soit 420 000 D Montant de l'augmentation du capital = 700 000 D–420 000 D=280 000 D
- **3) Déterminez le taux d'intérêt de l'emprunt.** 42 000/420 000 = **0,1** soit **10 %**

**4) Calculez la somme des intérêts de chaque modalité de remboursement.** Première modalité : 133 974,750 Deuxième modalité : 126 000,000

**5) Quelle est la proposition (modalité de remboursement) à retenir ? Justifiez votre réponse.**

L'entreprise a intérêt à retenir la  $2^e$  modalité qui engendre des charges financières inférieures à la 1<sup>ère</sup> modalité à condition qu'elle soit capable de payer à la fin de la 1<sup>ère</sup> année 126 000 D. Sinon, elle doit retenir la première modalité bien qu'elle soit plus coûteuse pour l'entreprise étant donné que le décaissement à la fin de la 1ère année est inférieur à celui de la  $2^e$  modalité (110 794,950 < 126 000).

#### **DOSSIER N° 3 : COMMUNICATION, PUBLICITE ET PROMOTION**

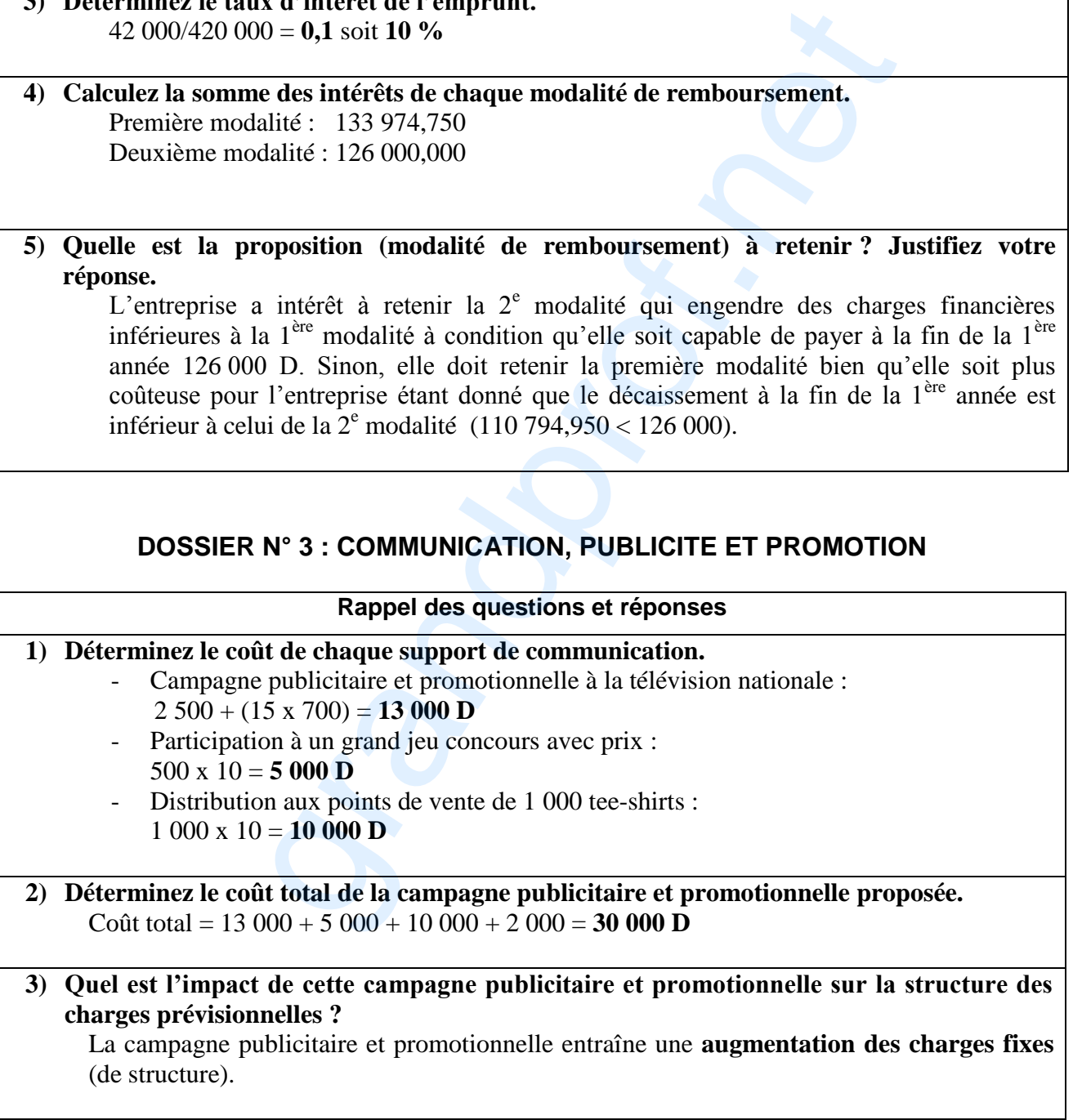

Page 6 sur 10

# **Analyse du sujet – Session principale 2016**

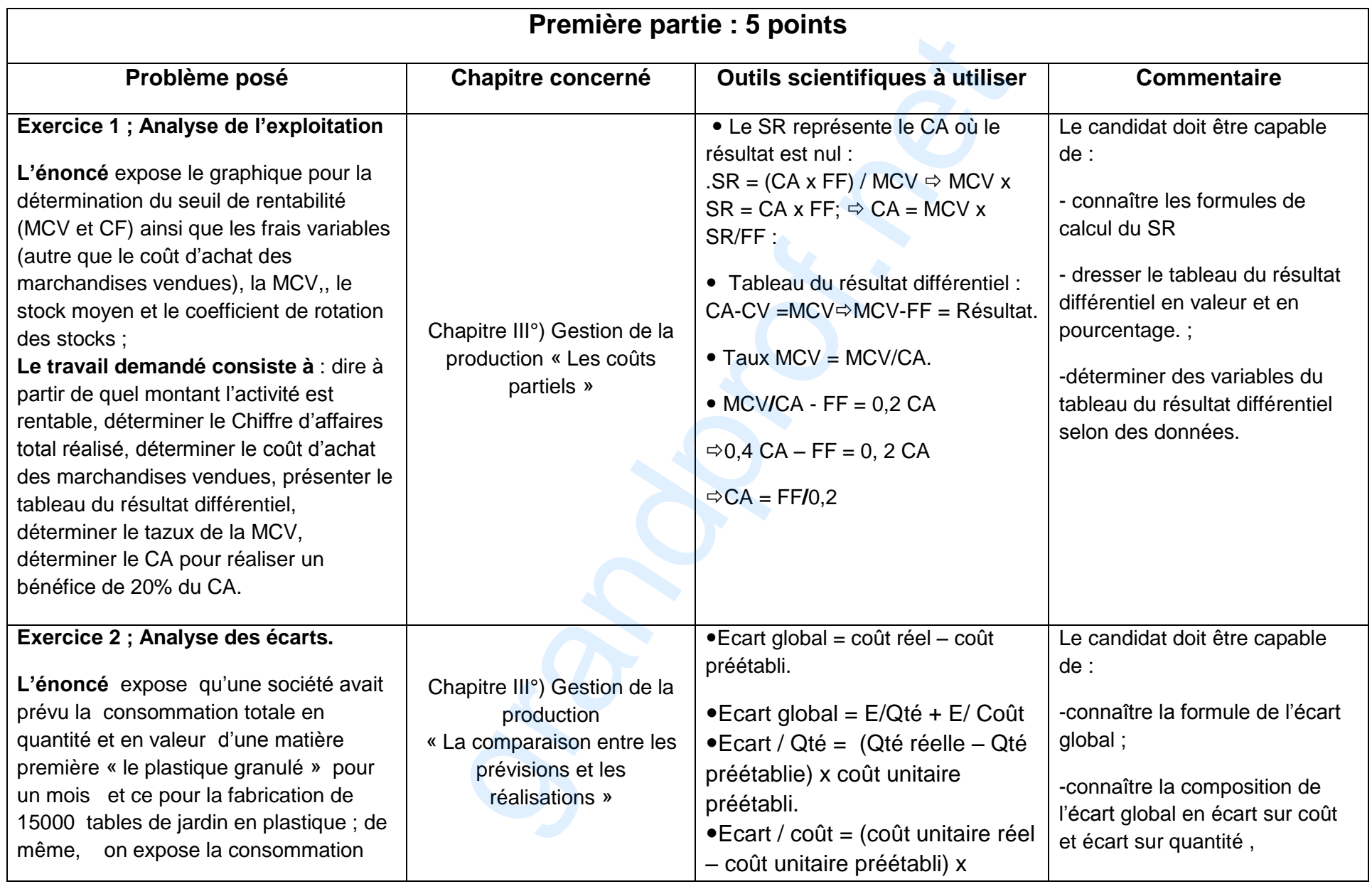

Page 7 sur 10

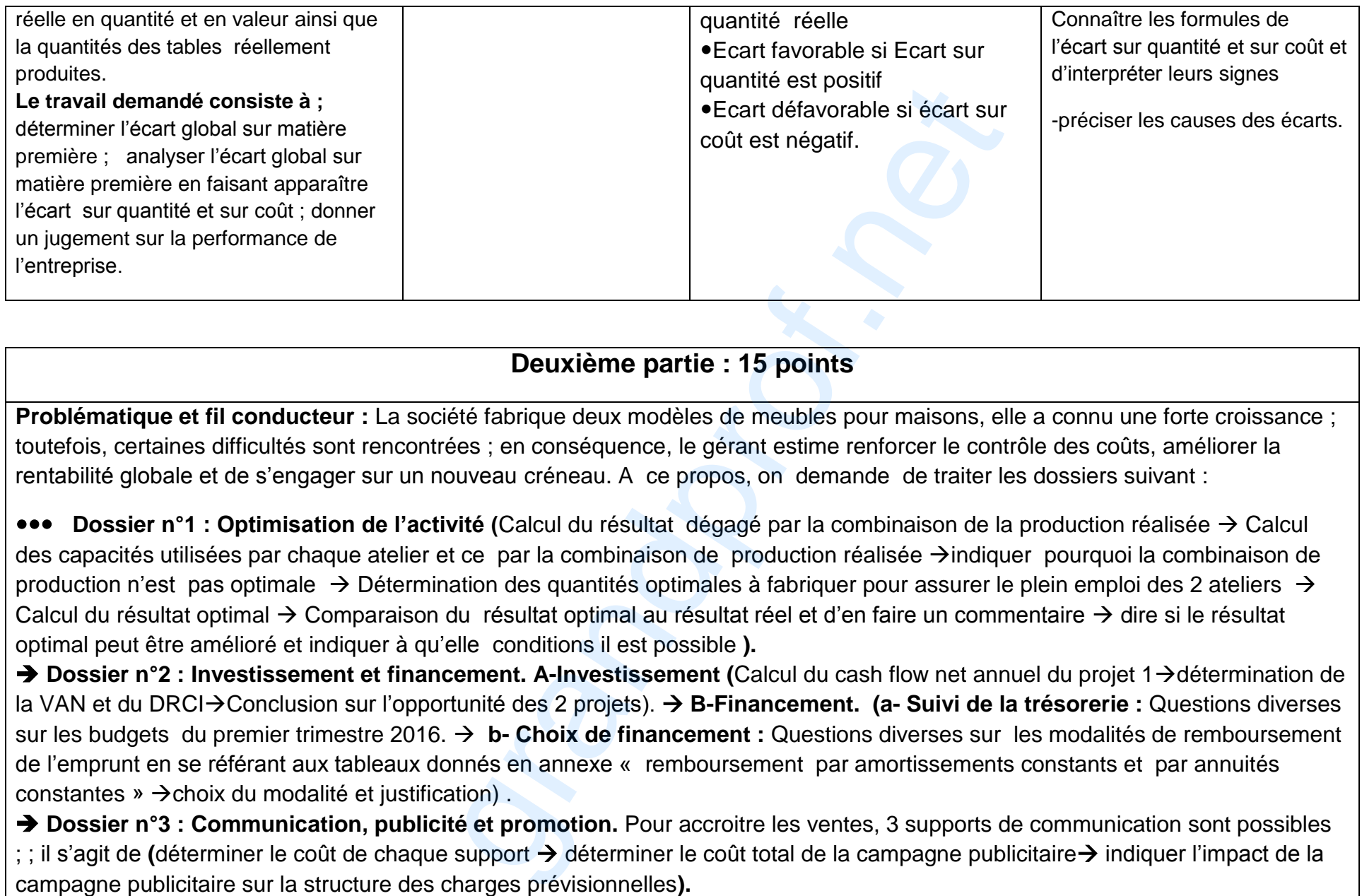

### **Deuxième partie : 15 points**

**Problématique et fil conducteur** : La société fabrique deux modèles de meubles pour maisons, elle a connu une forte croissance : toutefois, certaines difficultés sont rencontrées ; en conséquence, le gérant estime renforcer le contrôle des coûts, améliorer la rentabilité globale et de s'engager sur un nouveau créneau. A ce propos, on demande de traiter les dossiers suivant :

**••• Dossier n°1 : Optimisation de l'activité (Calcul du résultat dégagé par la combinaison de la production réalisée → Calcul** des capacités utilisées par chaque atelier et ce par la combinaison de production réalisée  $\rightarrow$ indiquer pourquoi la combinaison de production n'est pas optimale  $\rightarrow$  Détermination des quantités optimales à fabriquer pour assurer le plein emploi des 2 ateliers  $\rightarrow$ Calcul du résultat optimal  $\rightarrow$  Comparaison du résultat optimal au résultat réel et d'en faire un commentaire  $\rightarrow$  dire si le résultat optimal peut être amélioré et indiquer à qu'elle conditions il est possible **).** 

→ Dossier n°2 : Investissement et financement. A-Investissement (Calcul du cash flow net annuel du projet 1→détermination de la VAN et du DRCI→Conclusion sur l'opportunité des 2 projets). → B-Financement. (a- Suivi de la trésorerie : Questions diverses sur les budgets du premier trimestre 2016. **b- Choix de financement :** Questions diverses sur les modalités de remboursement de l'emprunt en se référant aux tableaux donnés en annexe « remboursement par amortissements constants et par annuités constantes »  $\rightarrow$  choix du modalité et justification).

**→ Dossier n°3 : Communication, publicité et promotion.** Pour accroitre les ventes, 3 supports de communication sont possibles ; il s'agit de *(déterminer le coût de chaque support > déterminer le coût total de la campagne publicitaire > indiquer l'impact de la* campagne publicitaire sur la structure des charges prévisionnelles).

Page 8 sur 10

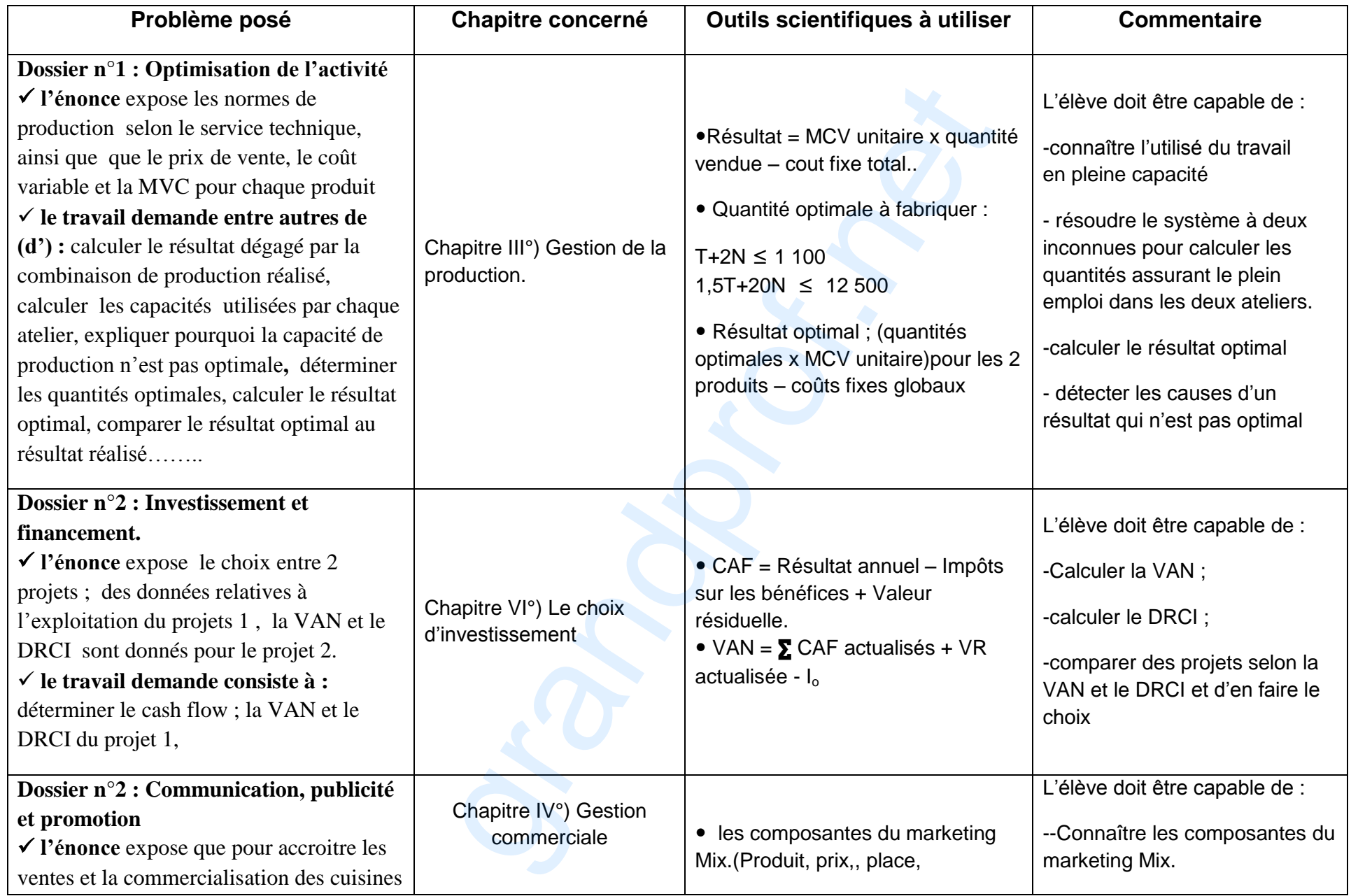

Page 9 sur 10

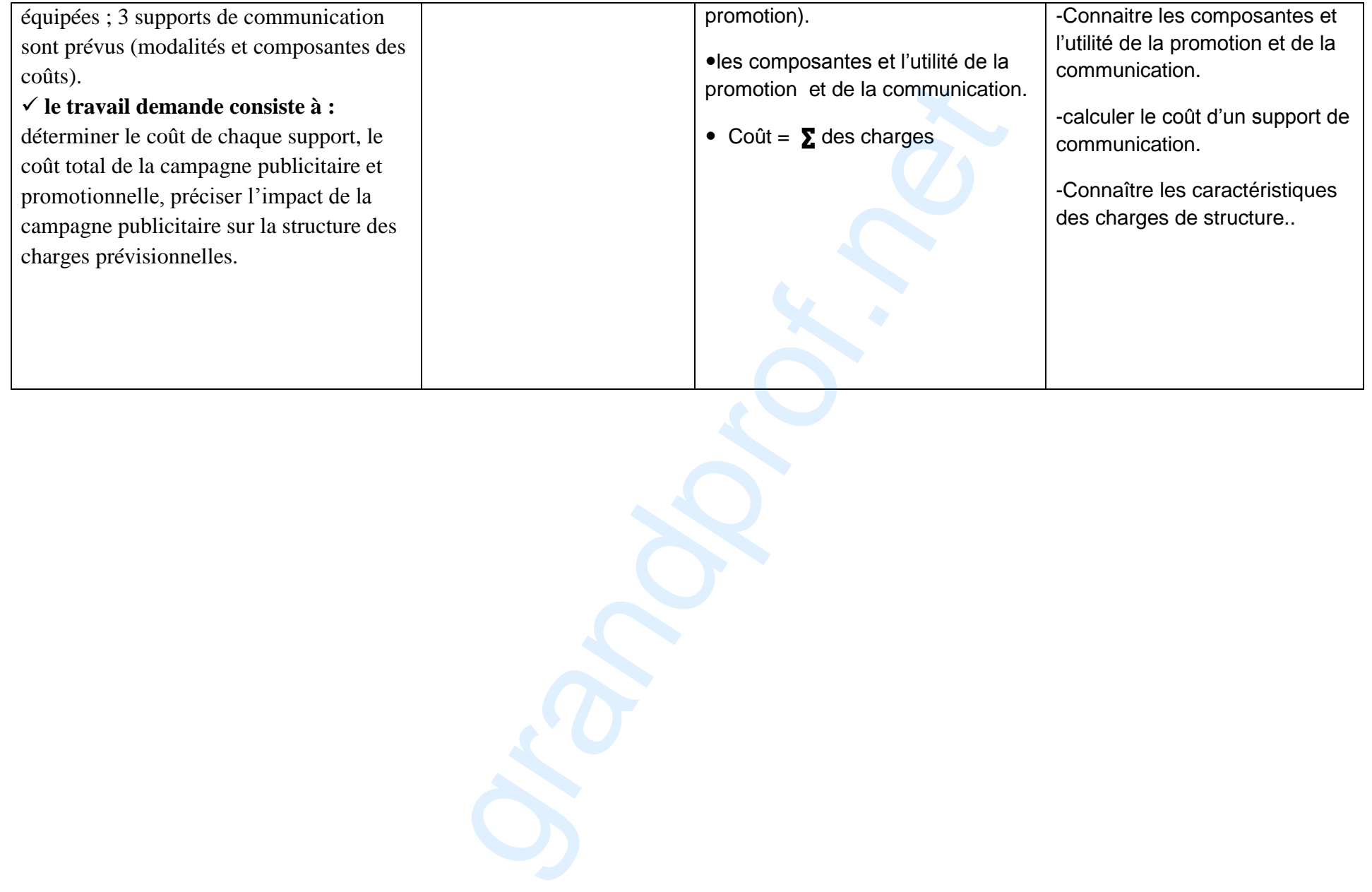

Page 10 sur 10